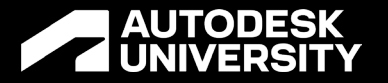

# **Electro-Mechanical Product Design Re-Imagined**

Fusion 360 Electronic Product Design

Edwin Robledo Technical Marketing Mgr. - Electronics

Kristen Kilroy Product Marketing Mgr. - Simulation

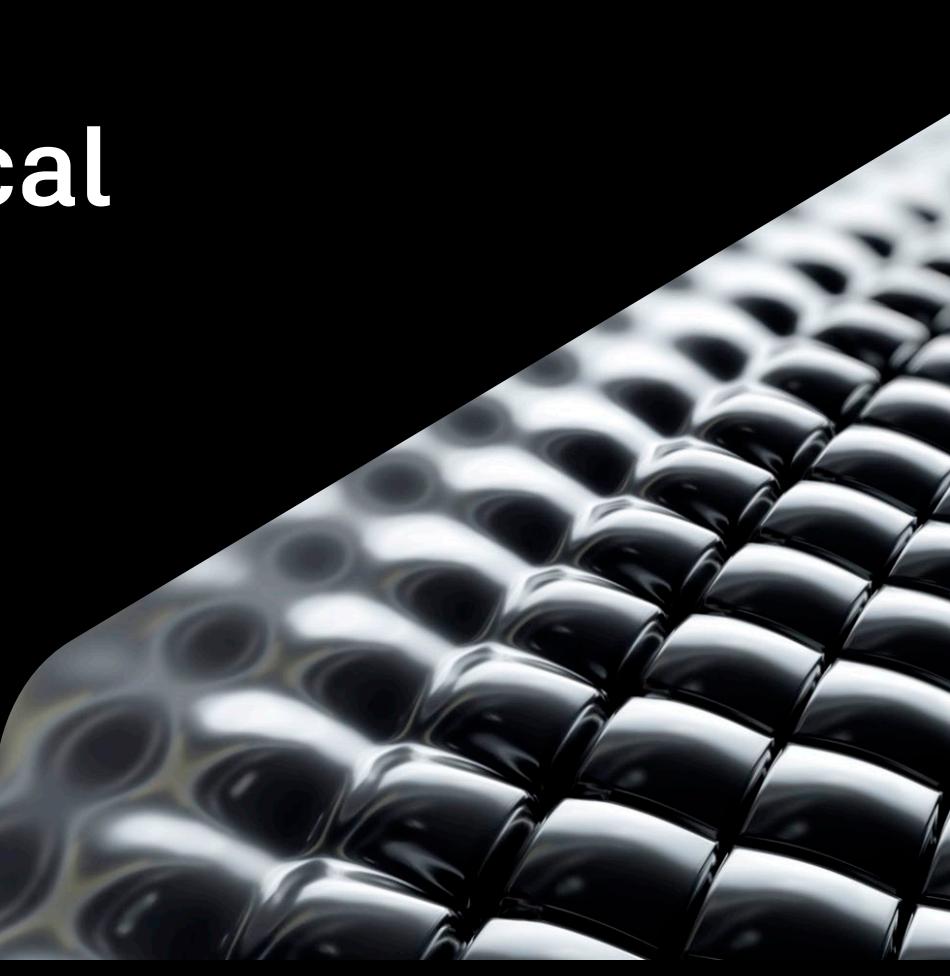

### **Safe Harbor Statement**

We may make forward-looking statements regarding planned or future development efforts for our existing or new products and services and statements regarding our strategic priorities. These statements are not intended to be a promise or guarantee of business results, future availability of products, services or features but merely reflect our current plans and are based on factors currently known to us. These planned and future development efforts may change without notice. Purchasing and investment decisions should not be made based upon reliance on these statements.

A discussion of factors that may affect future results is contained in our most recent Form 10-K and Form 10-Q filings available at www.sec.gov, including descriptions of the risk factors that may impact us and the forward-looking statements made in these presentations. Autodesk assumes no obligation to update these forward-looking statements to reflect events that occur or circumstances that exist or change after the date on which they were made. If this presentation is reviewed after the date the statements are made, these statements may no longer contain current or accurate information.

This presentation also contains information, opinions and data supplied by third parties and Autodesk assumes no responsibility for the accuracy or completeness of such information, opinions or data, and shall not be liable for any decisions made based upon reliance on any such information, opinions or data.

Autodesk's partners frequently compete against each other in the marketplace, and it is critically important that all participants in this meeting observe all requirements of antitrust laws and other laws regarding unfair competition. Autodesk's long insistence upon full compliance with all legal requirements in the antitrust field has not been based solely on the desire to stay within the bounds of the law, but also on the conviction that the preservation of a free and vigorous competitive economy is essential to the welfare of our business and that of our partners, the markets they serve, and the countries in which they operate. It is against the policy of Autodesk to sponsor, encourage or tolerate any discussion or communication among any of its partners concerning past, present or future prices, pricing policies, bids, discounts, promotions, terms or conditions of sale, choice of customers, territorial markets, quotas, inventory, allocation of markets, products or services, boycotts and refusals to deal, or any proprietary or confidential information. Communication of this type should not occur, whether written, oral, formal, informal, or "off the record." All discussion at this meeting should be strictly limited to presentation topics.

PLEASE NOTE: AU content is proprietary. Do Not Copy, Post or Distribute without expressed permission.

# **Product Design**

Autodesk University Factory **Experience** 

### **Factory Experience Exhibit**

- AU Attendees' Impact:
	- o See Autodesk's products work
	- Experience an accelerated product design and manufacturing sequence
	- $\circ$  Get to take home a neat, functioning part they built
- Autodesk Employee Impact:
	- Use our product for the whole workflow
	- $\circ$  Understand the product development/manufacturing cycle in the eyes of our customers
	- I dentify potential roadblocks and solutions

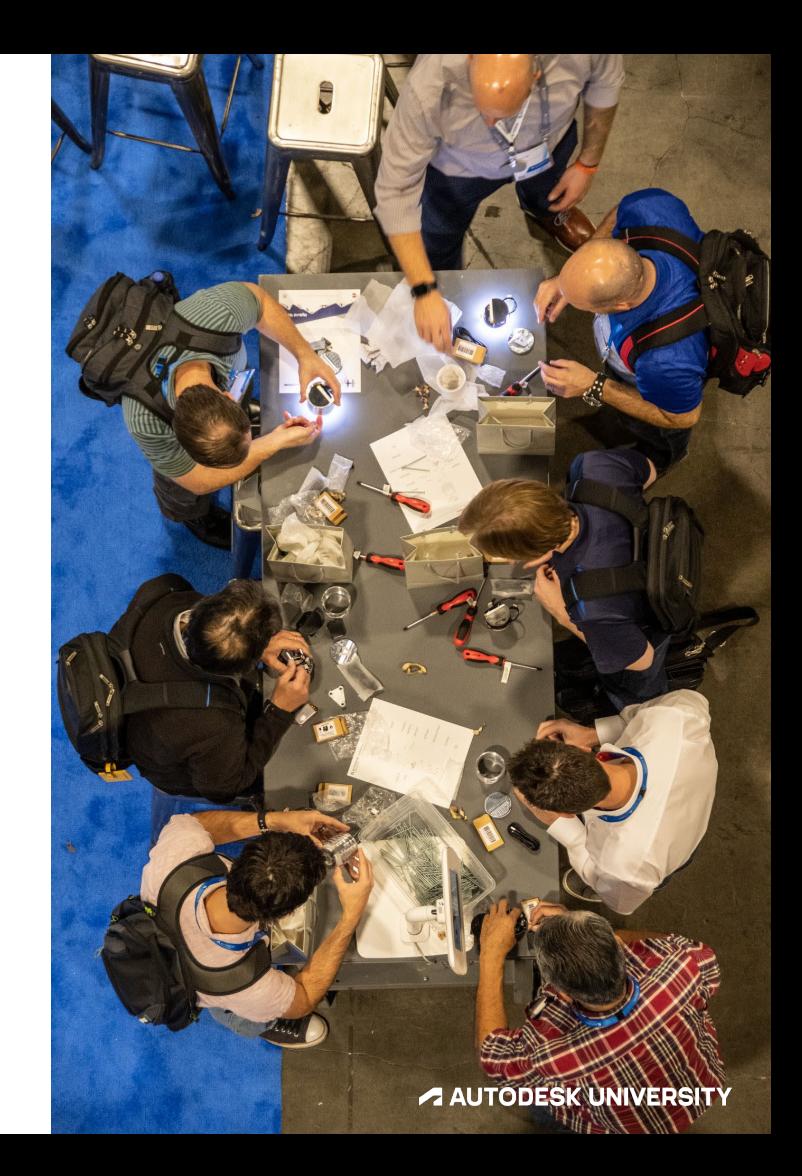

#### 2021 Virtual Session

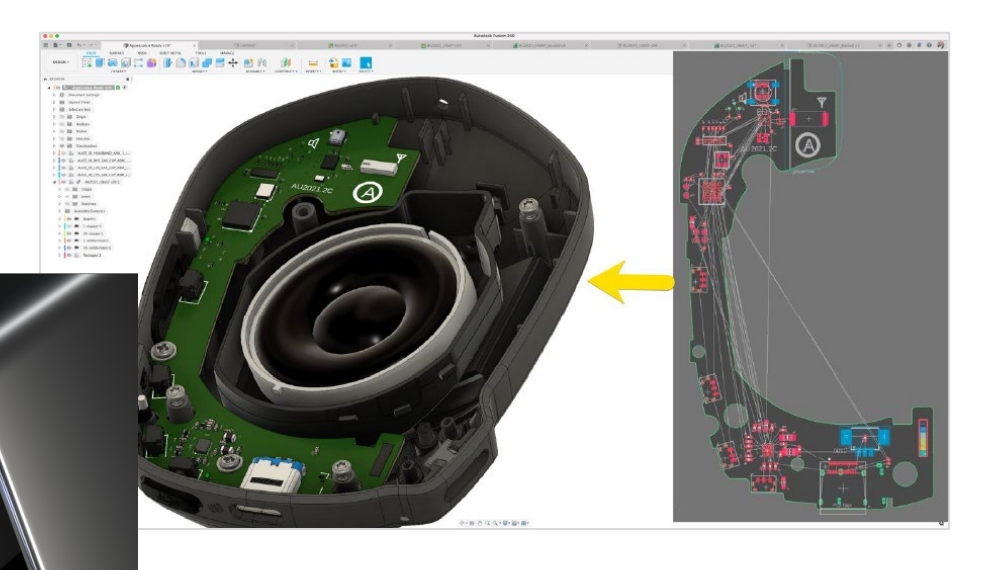

# **Consumer Product Design<br>Re-Imagined - CP500021**

#### **Edwin Robledo**

**AUTODESK UNIVERSITY** 

**Technical Marketing Manager** 

#### **Garin Gardiner**

Sr. Product Manager Autodesk, Inc.

**Kristen Kilroy** 

Product Marketing Manager Autodesk, Inc.

C 2021 Autodack Tar

Autodesk, Inc.

**A AUTODESK UNIVERSITY** 

### **Factory Experience Exhibit**

- 2022 Exhibit:
	- o Digital Badge
		- Displays attendee's name
		- Manually connect to another badge to play a game
	- o "Agile" Product Development
		- Worked in sprints to finalize the design
		- Able to accommodate quick design changes based on supply shortages or functionality requirements

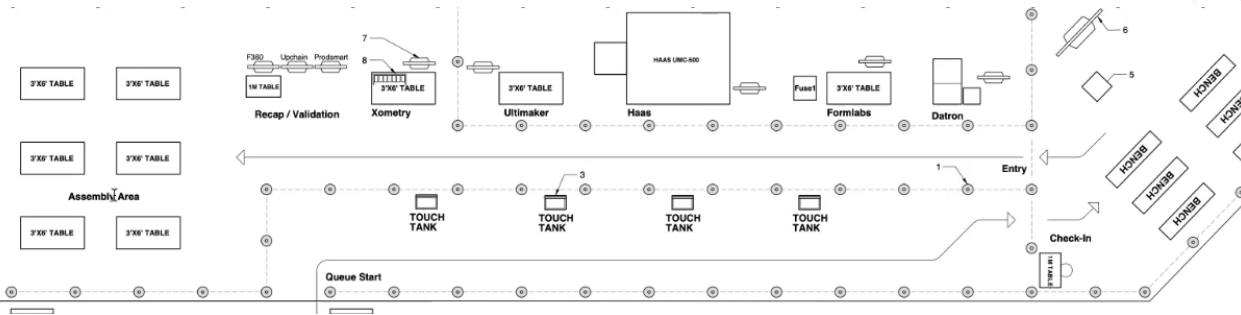

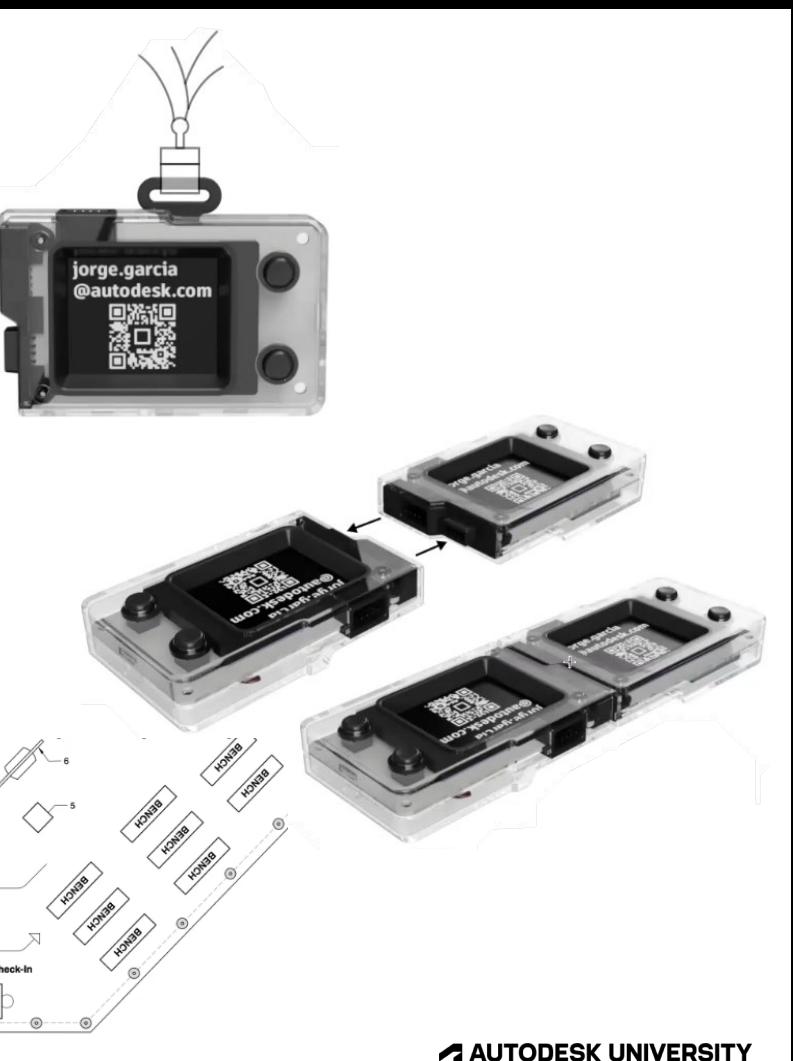

# **Fusion 360**

Demo

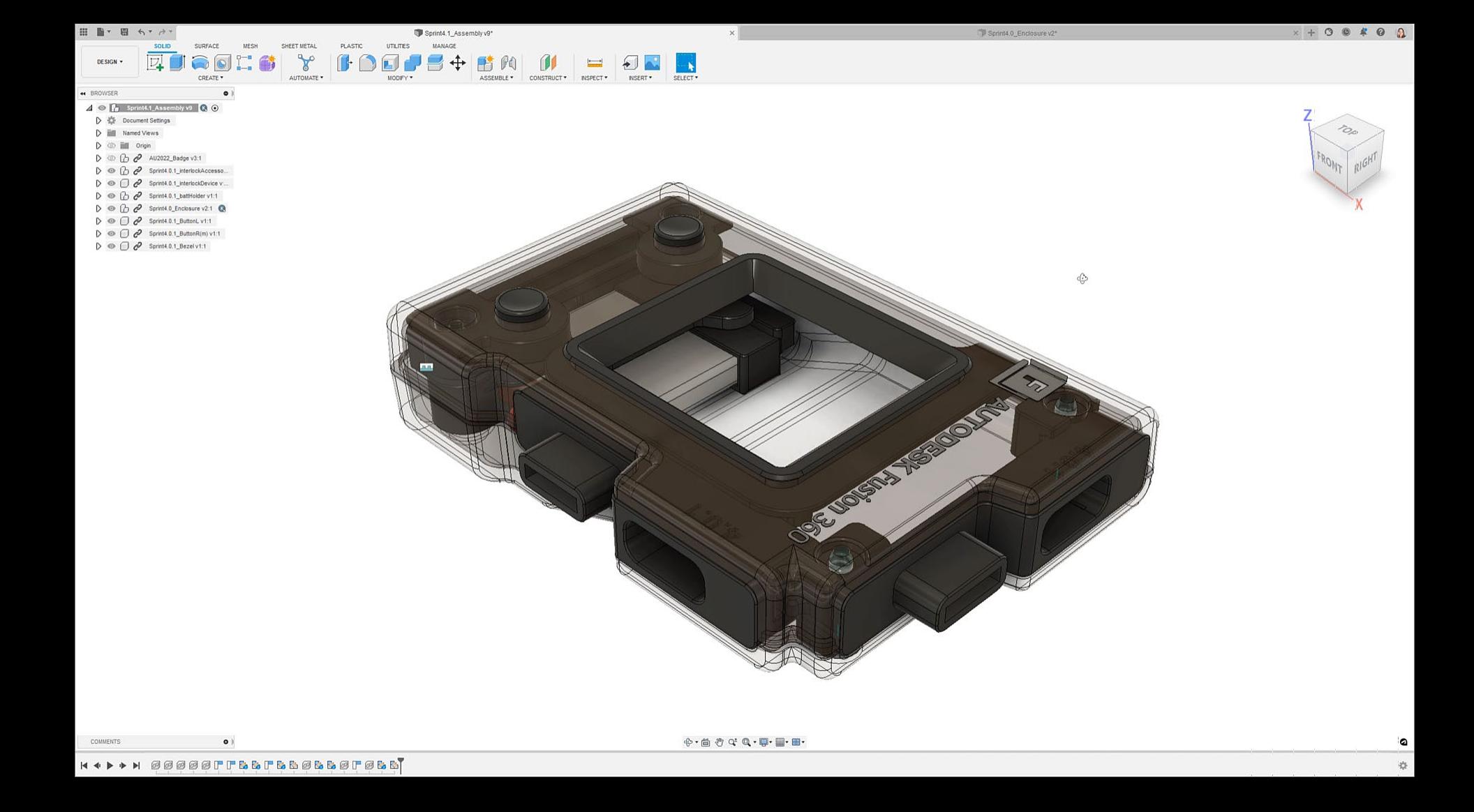

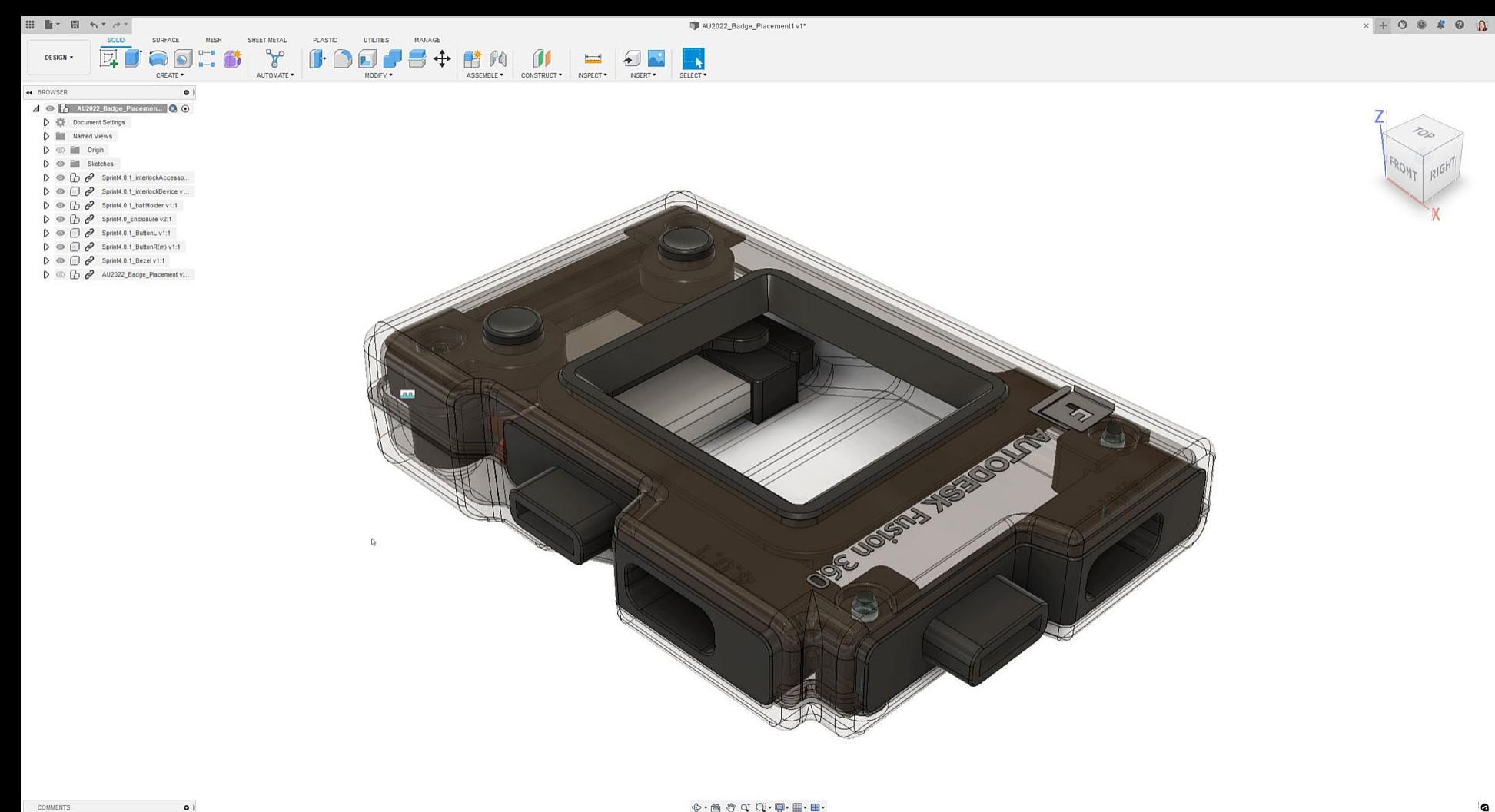

### Electronic Schematic Diagram

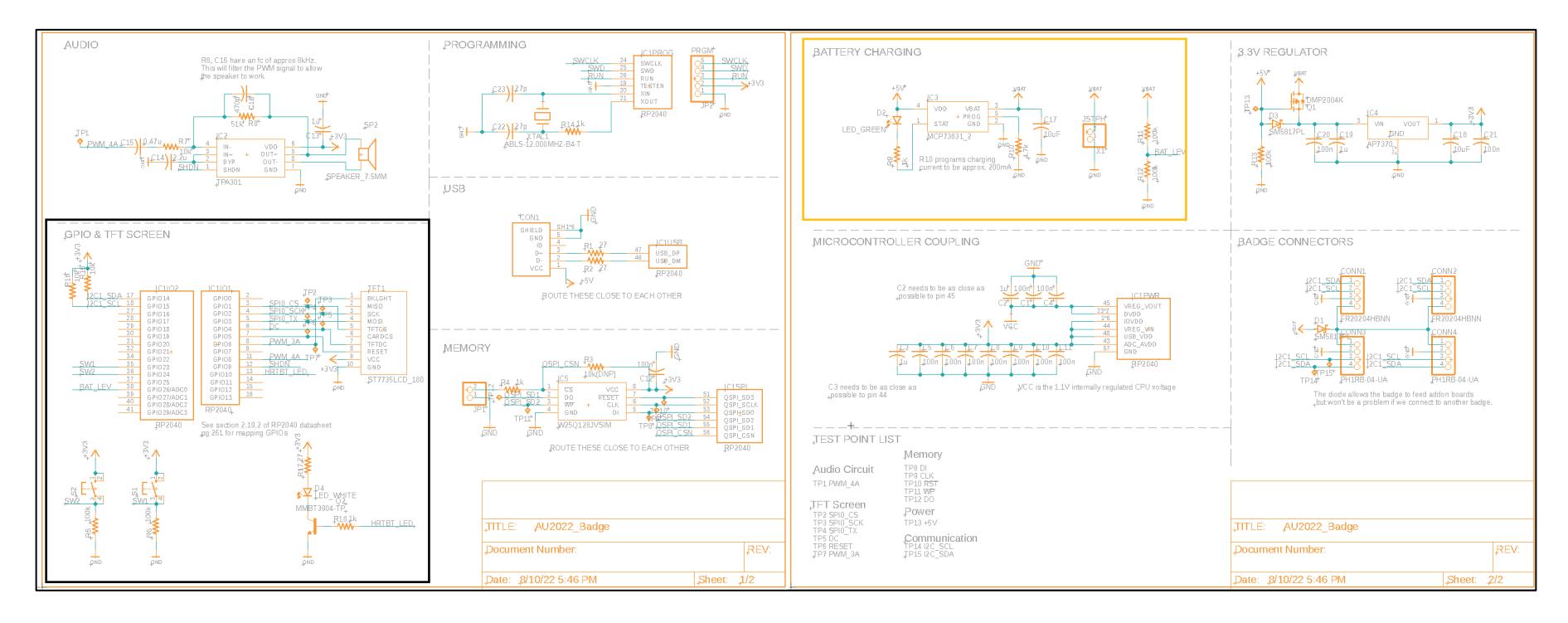

#### **A AUTODESK UNIVERSITY**

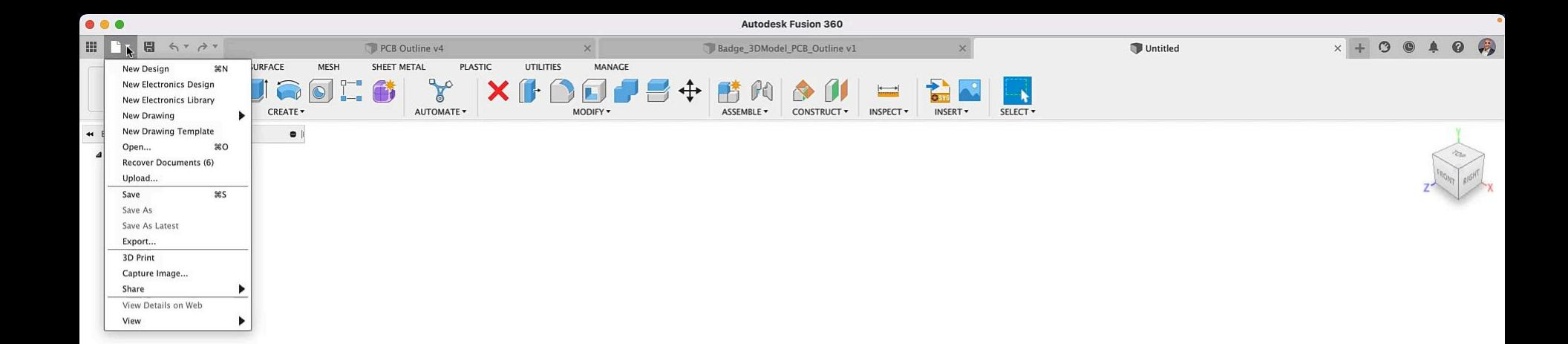

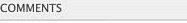

 $\bullet$ 

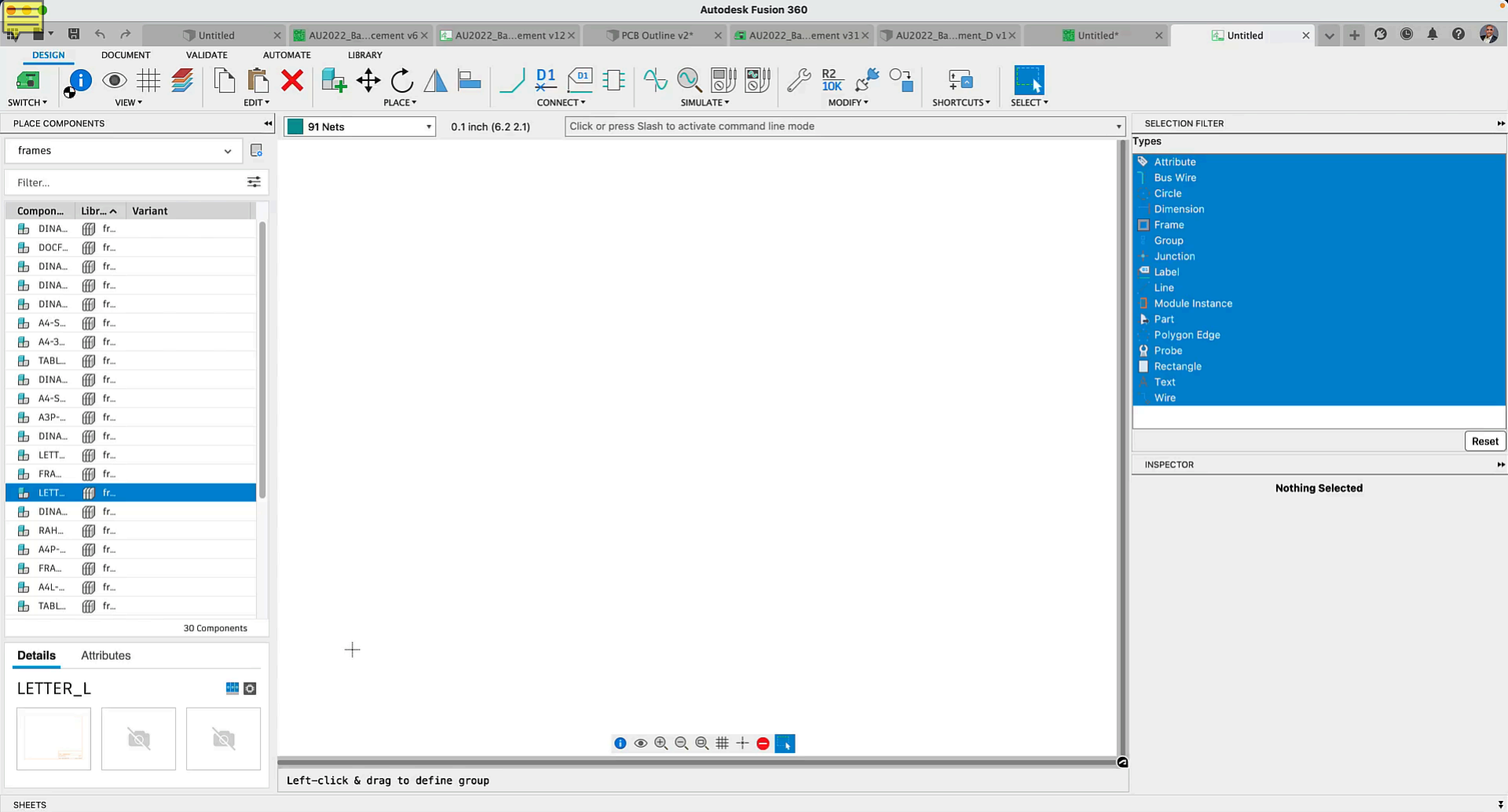

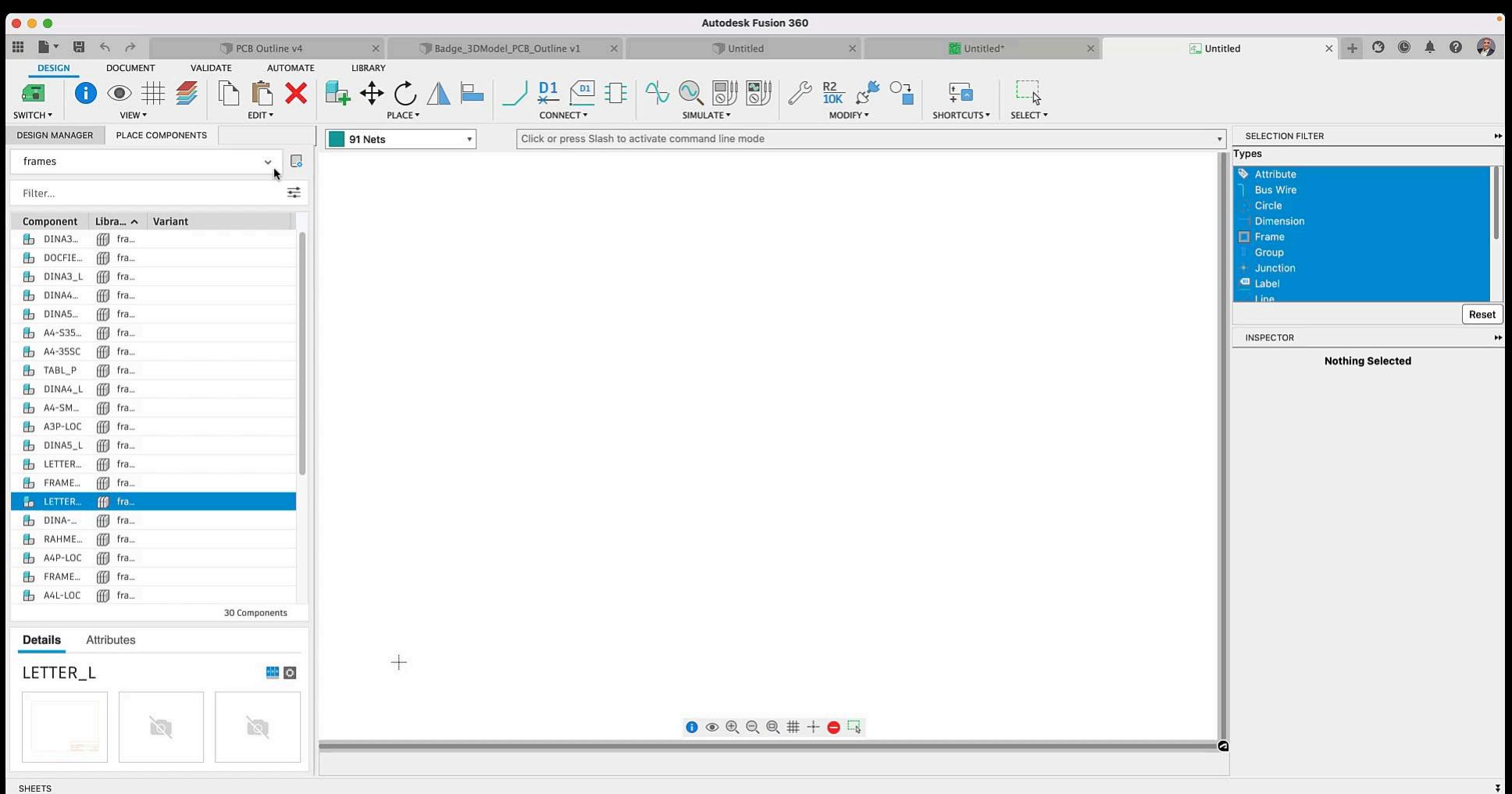

 $\mathbf{1}$ 

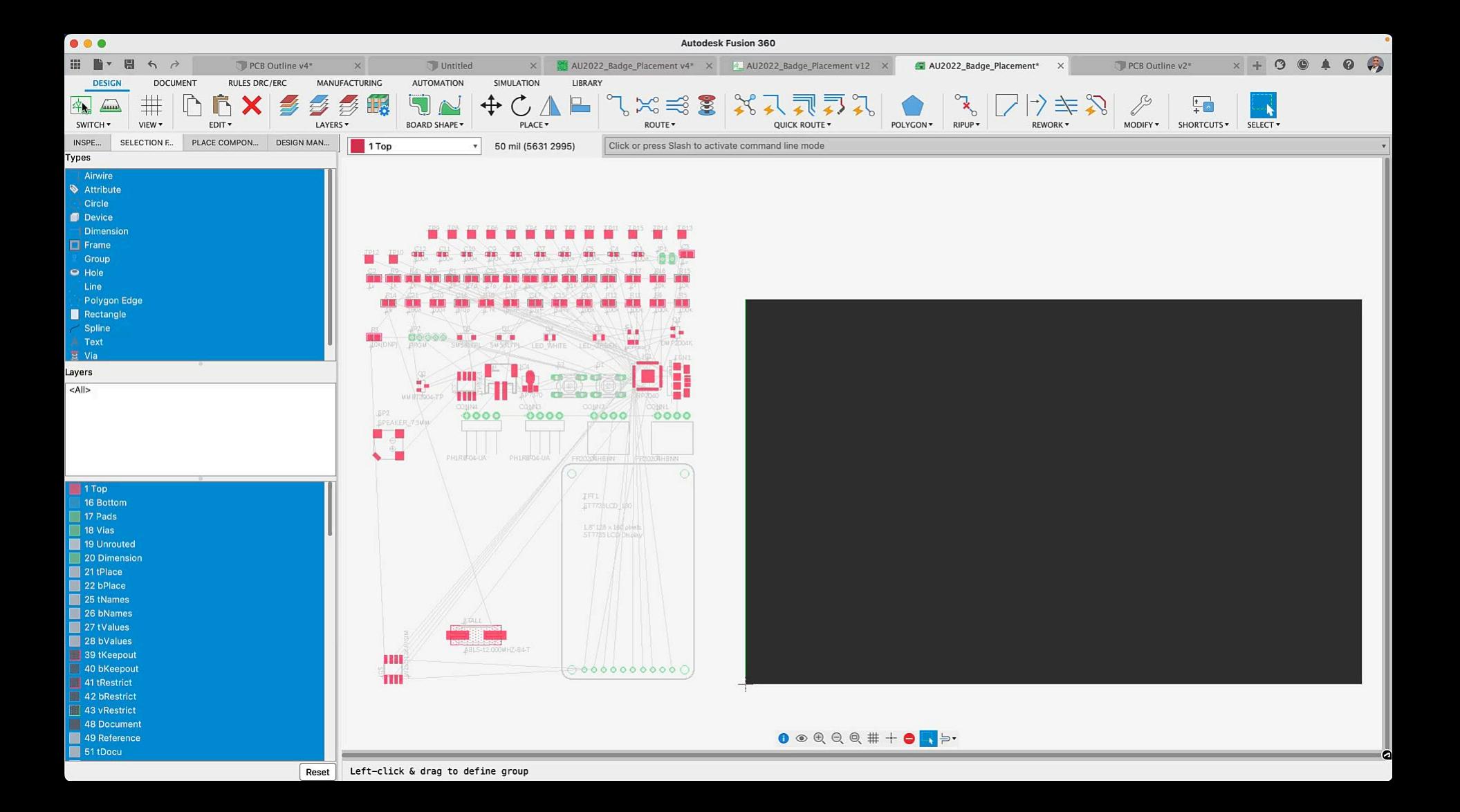

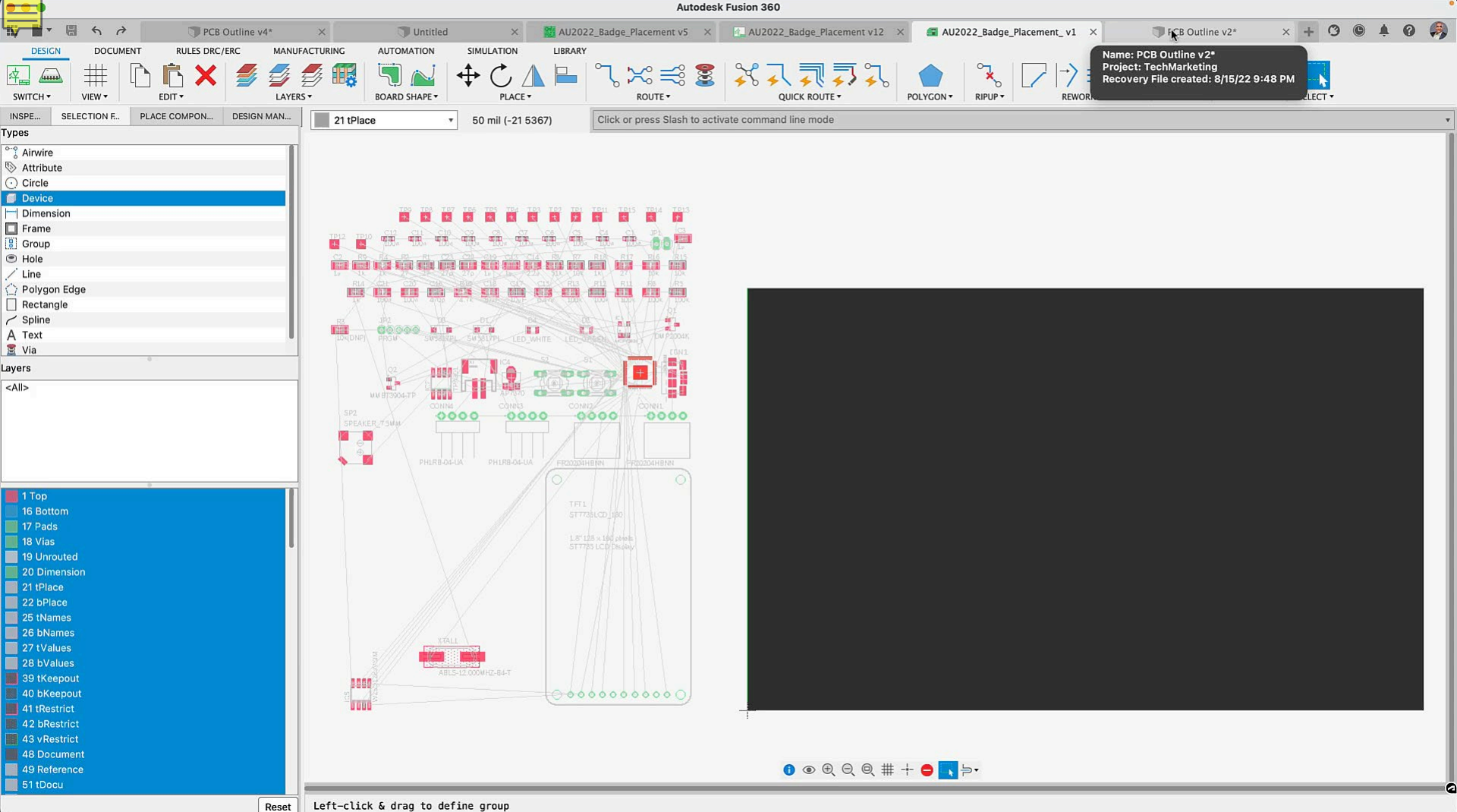

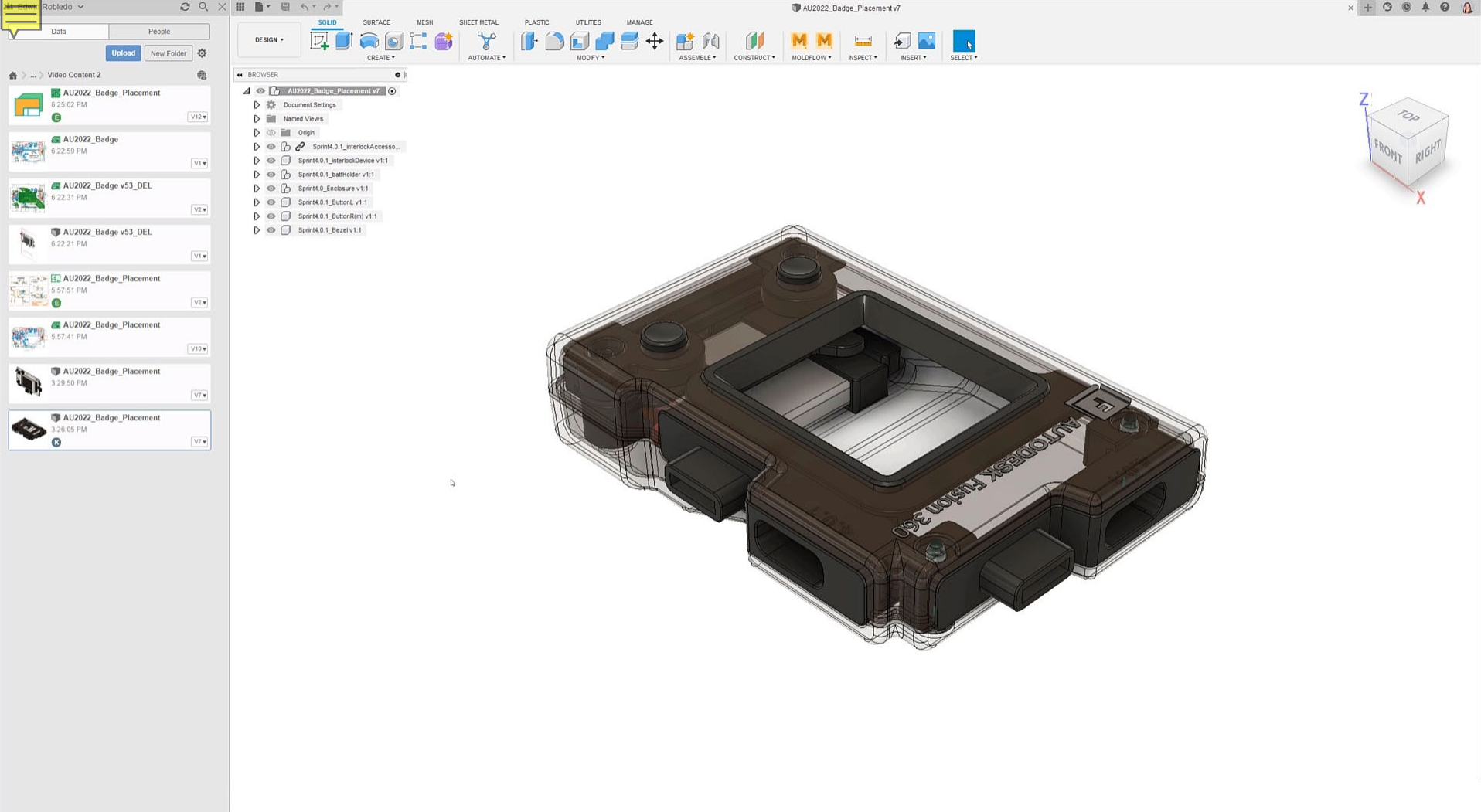

COMMENTS

 $\bullet$ 

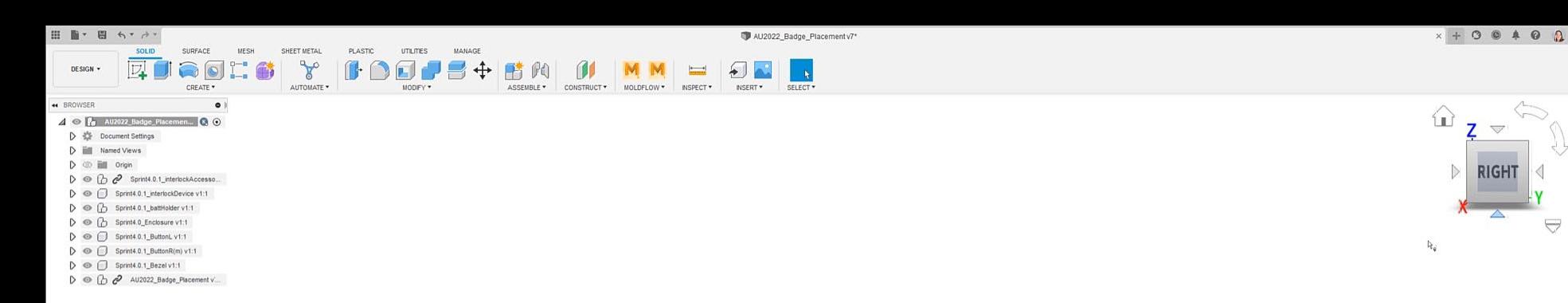

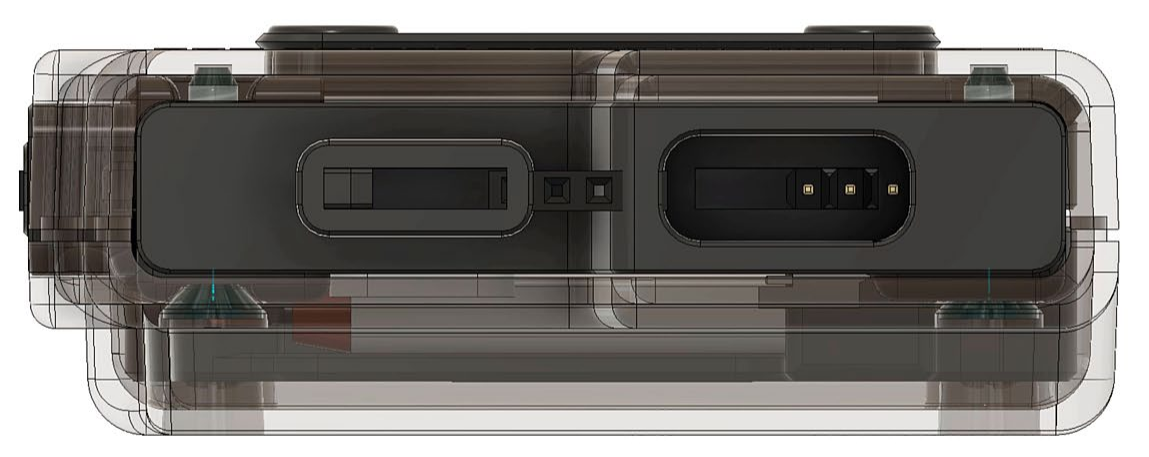

 $\bullet$ 

**COMMENTS** 

 $\ominus$ 

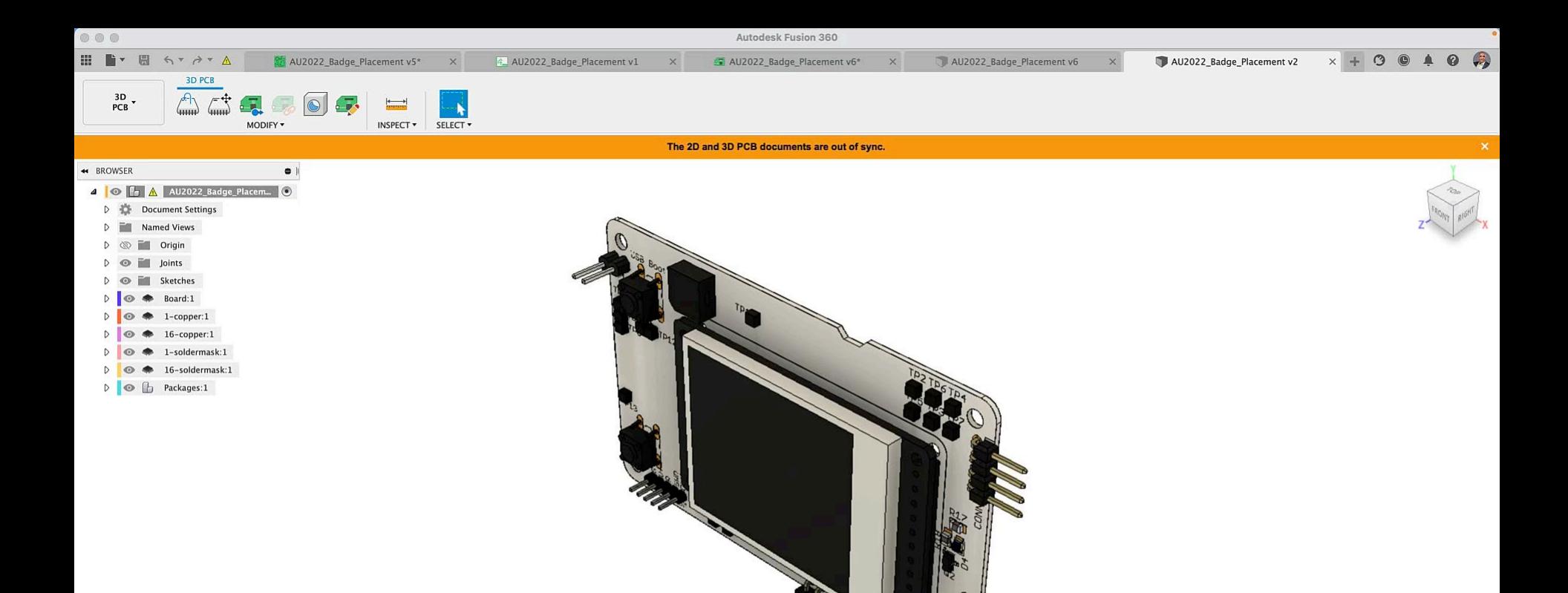

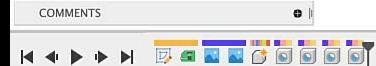

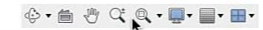

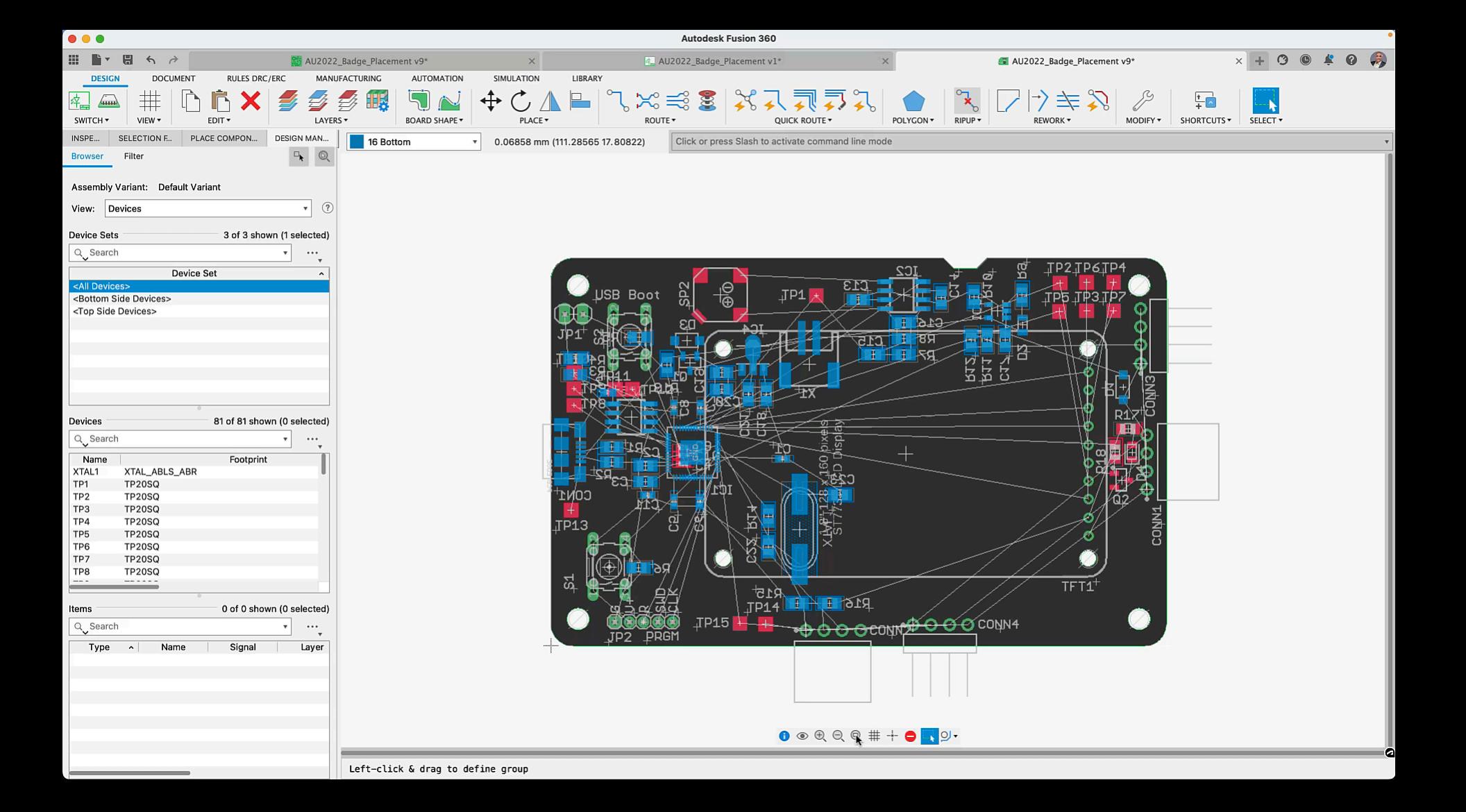

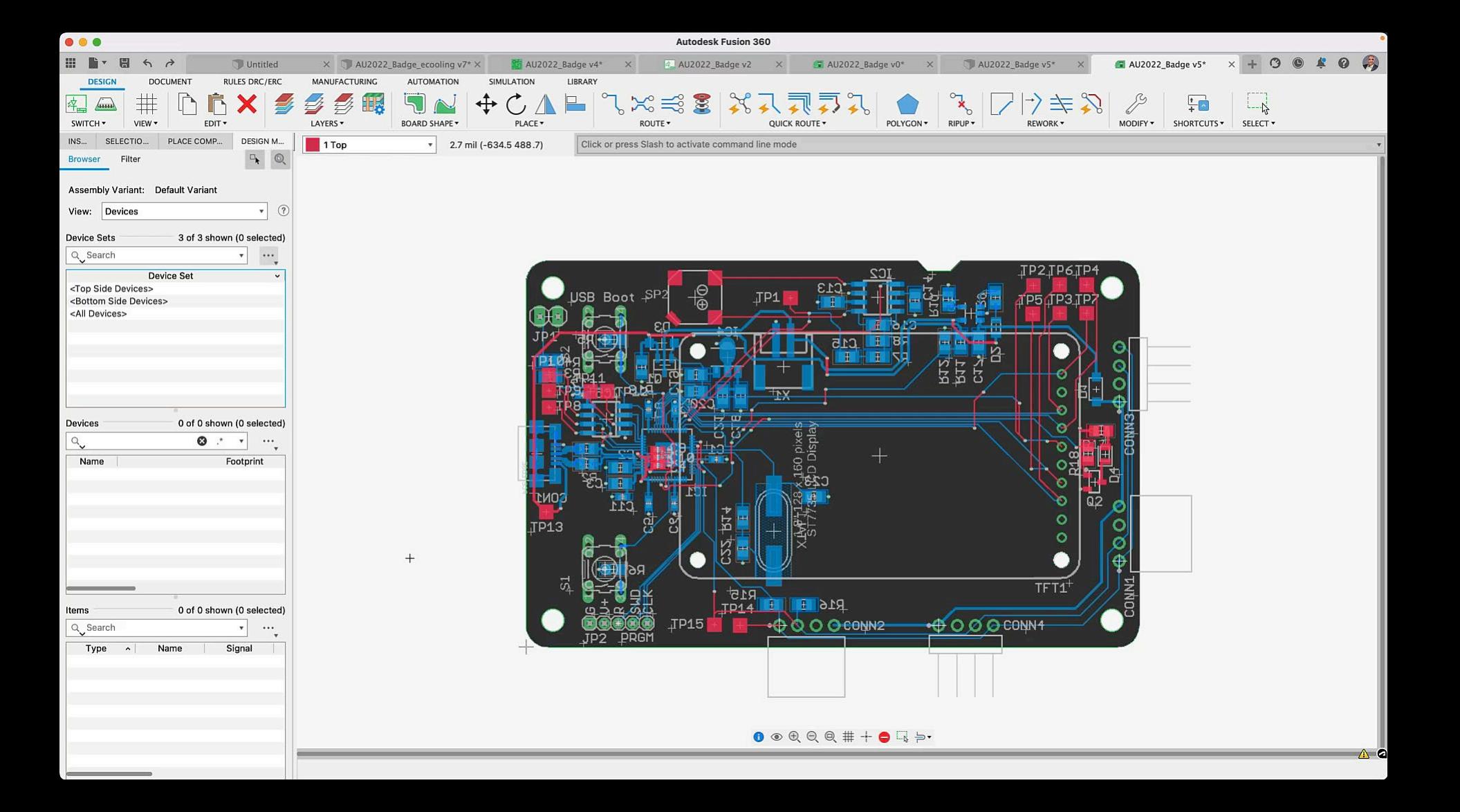

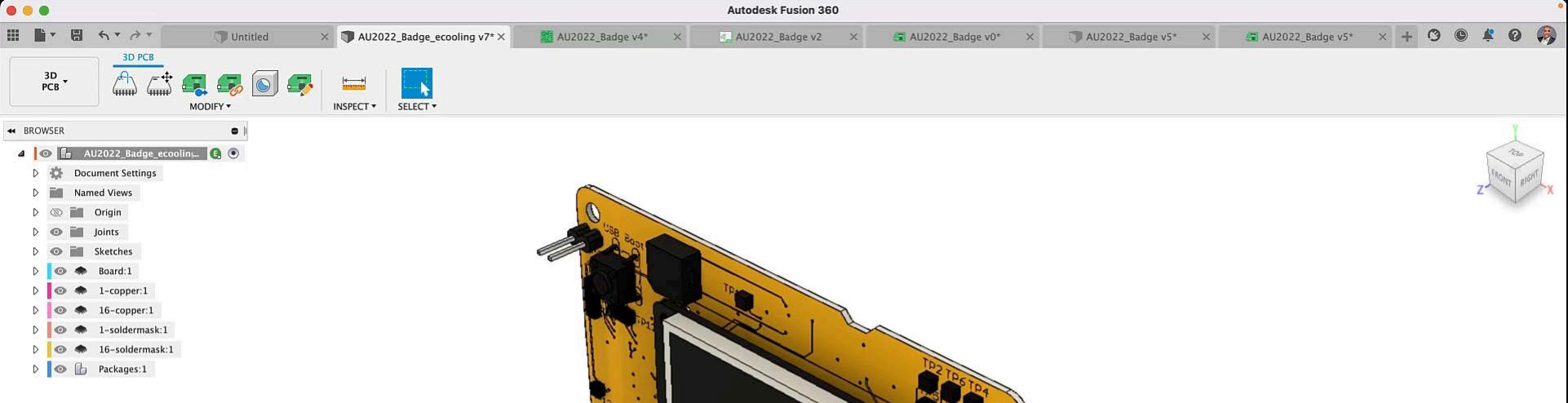

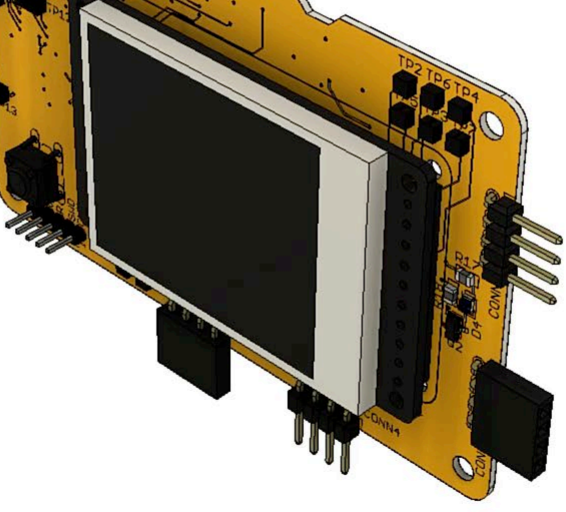

 $\oplus \cdot \ \ \oplus \ \ \oplus \ \ \heartsuit \ \ \bigotimes_{\mathbb{R}} \cdot \ \ \blacksquare \cdot \ \ \blacksquare \cdot \ \blacksquare \cdot$ 

 $Fit$ 

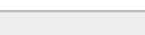

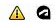

 $\bullet$ 

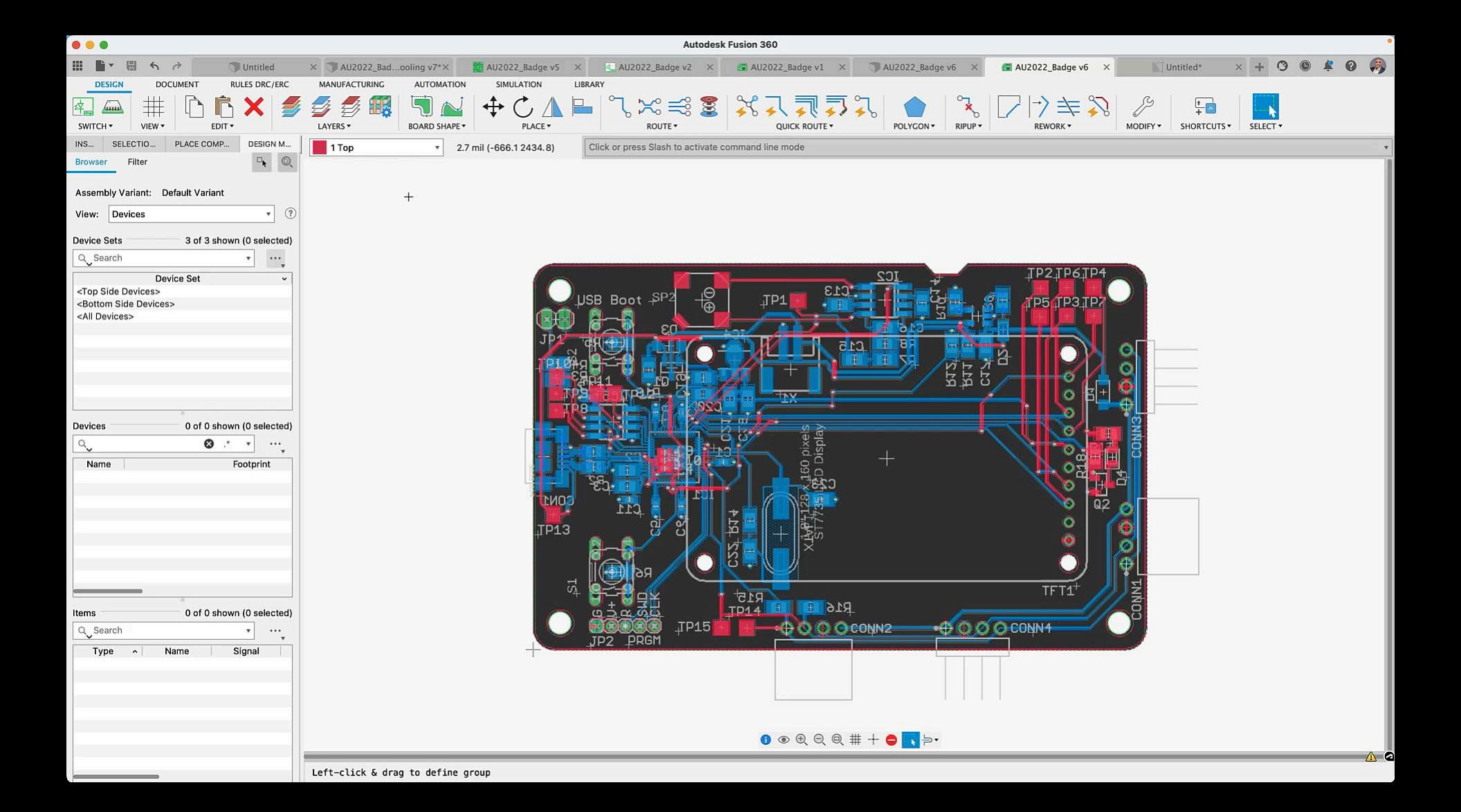

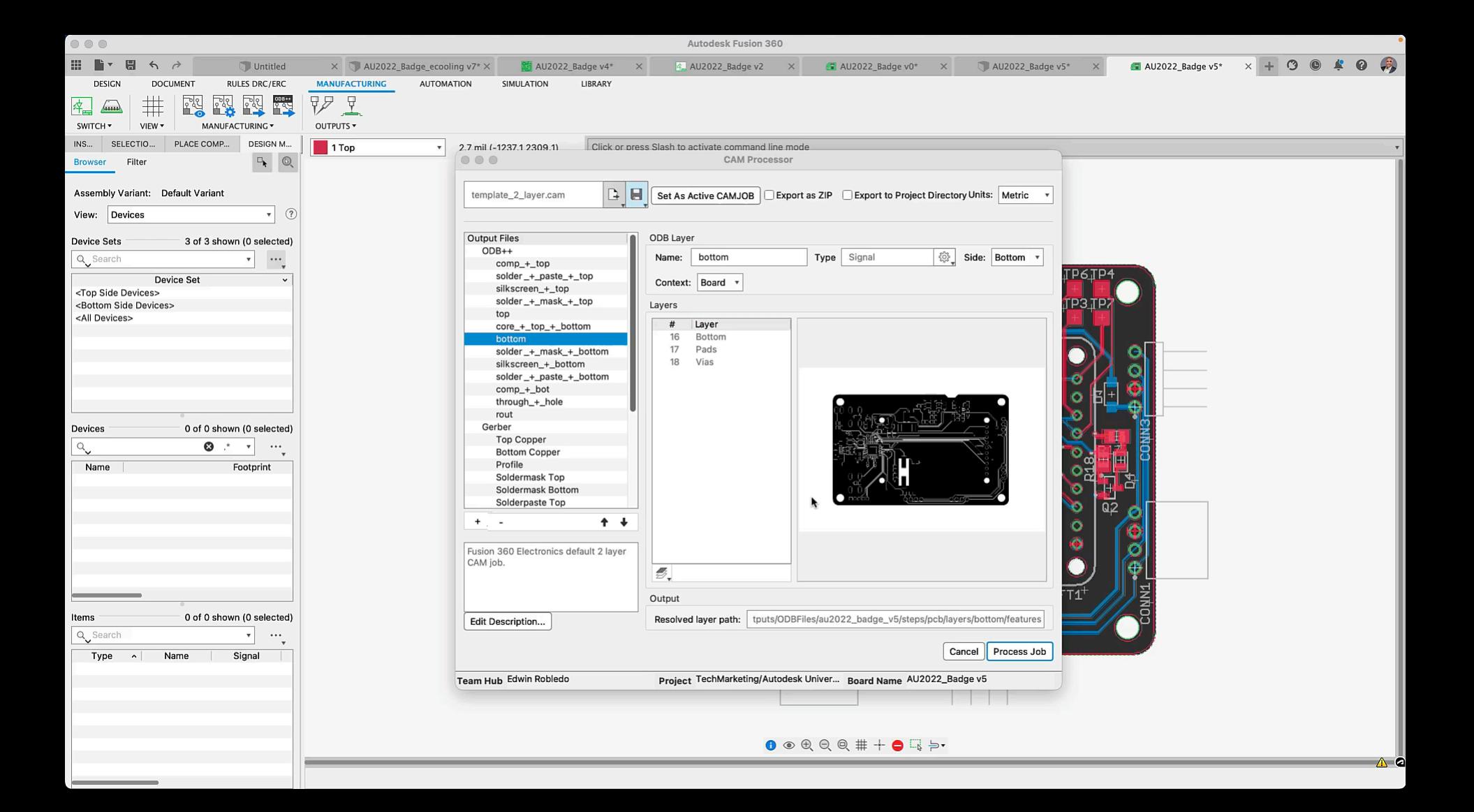

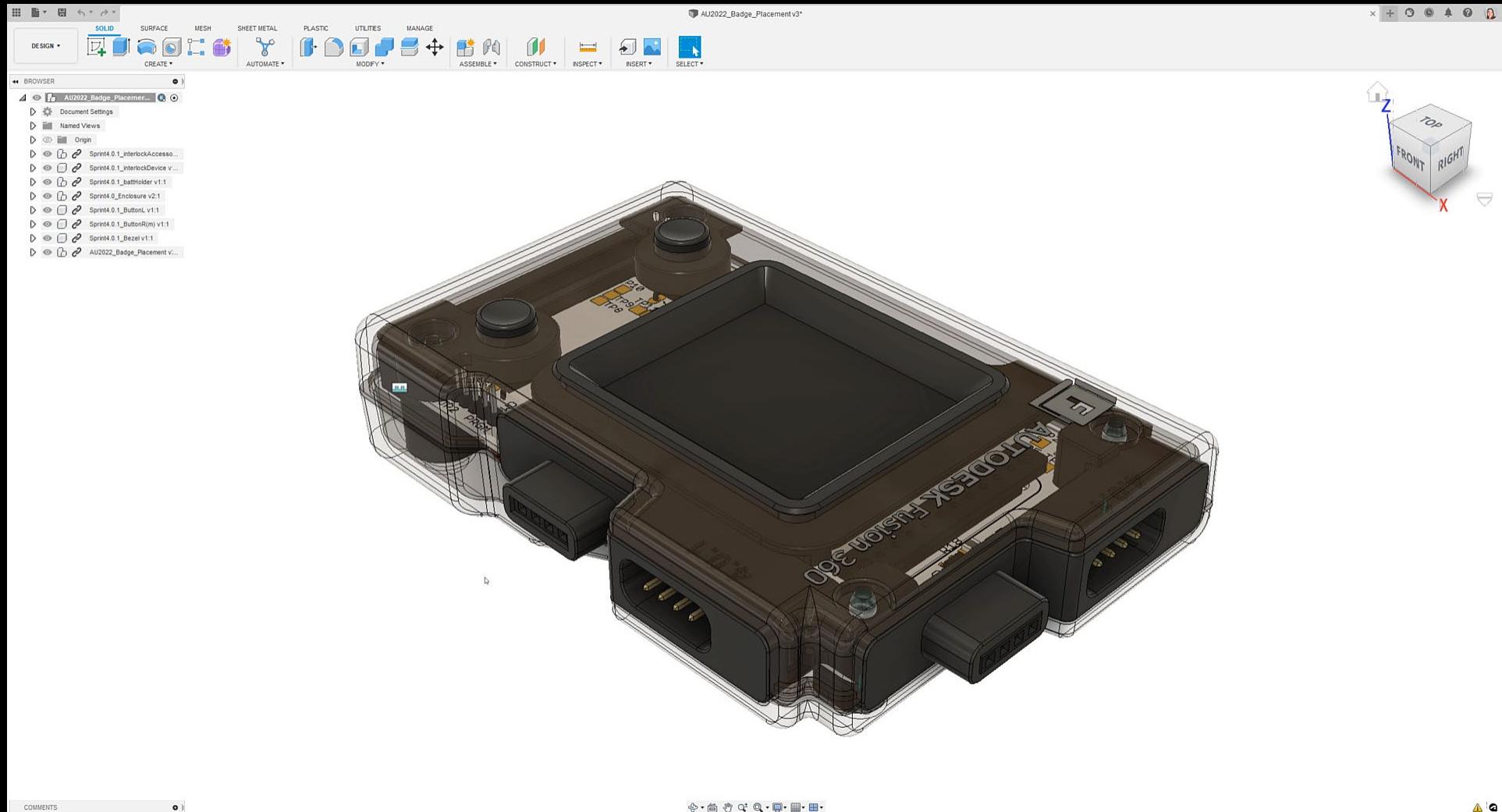

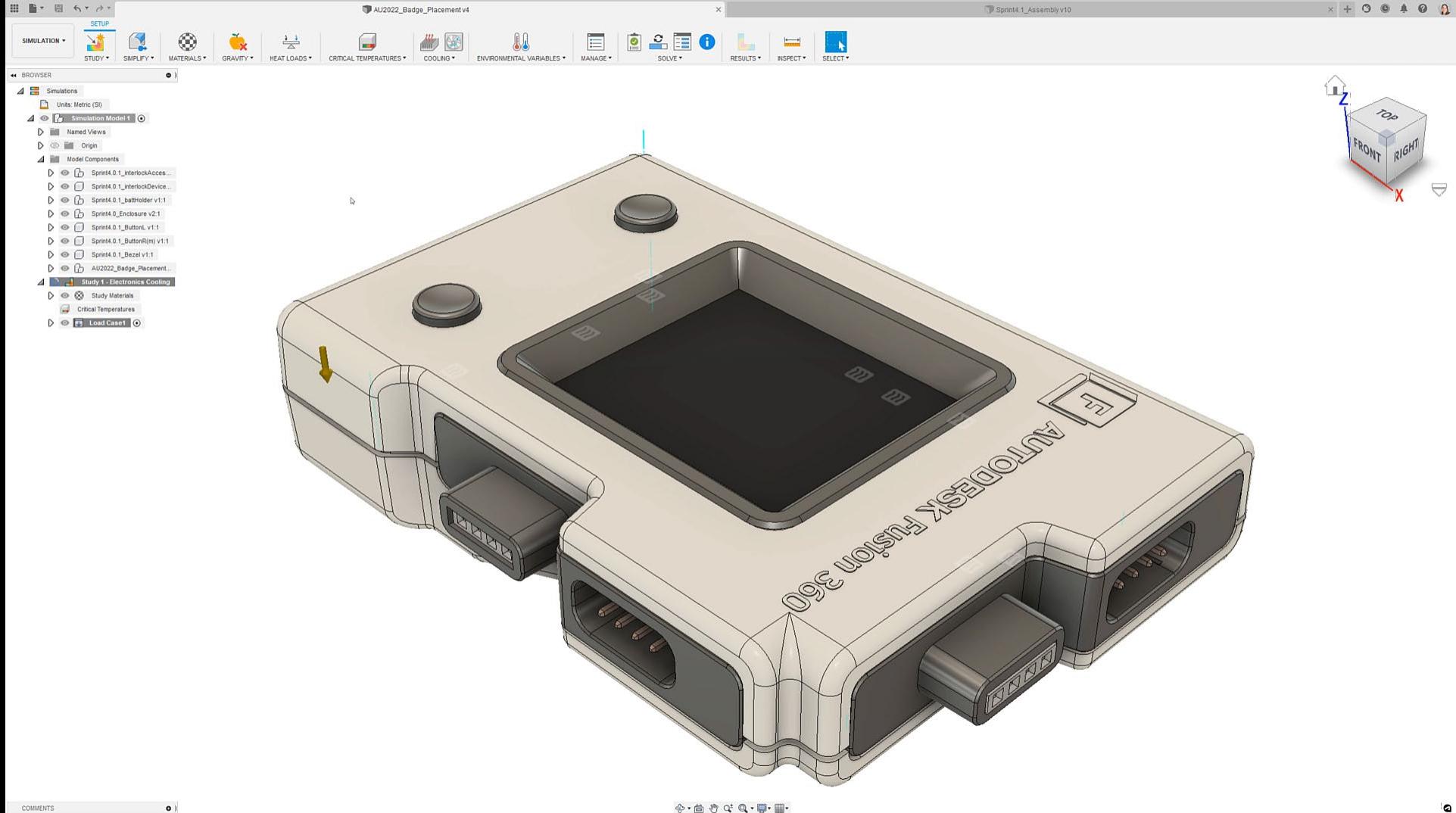

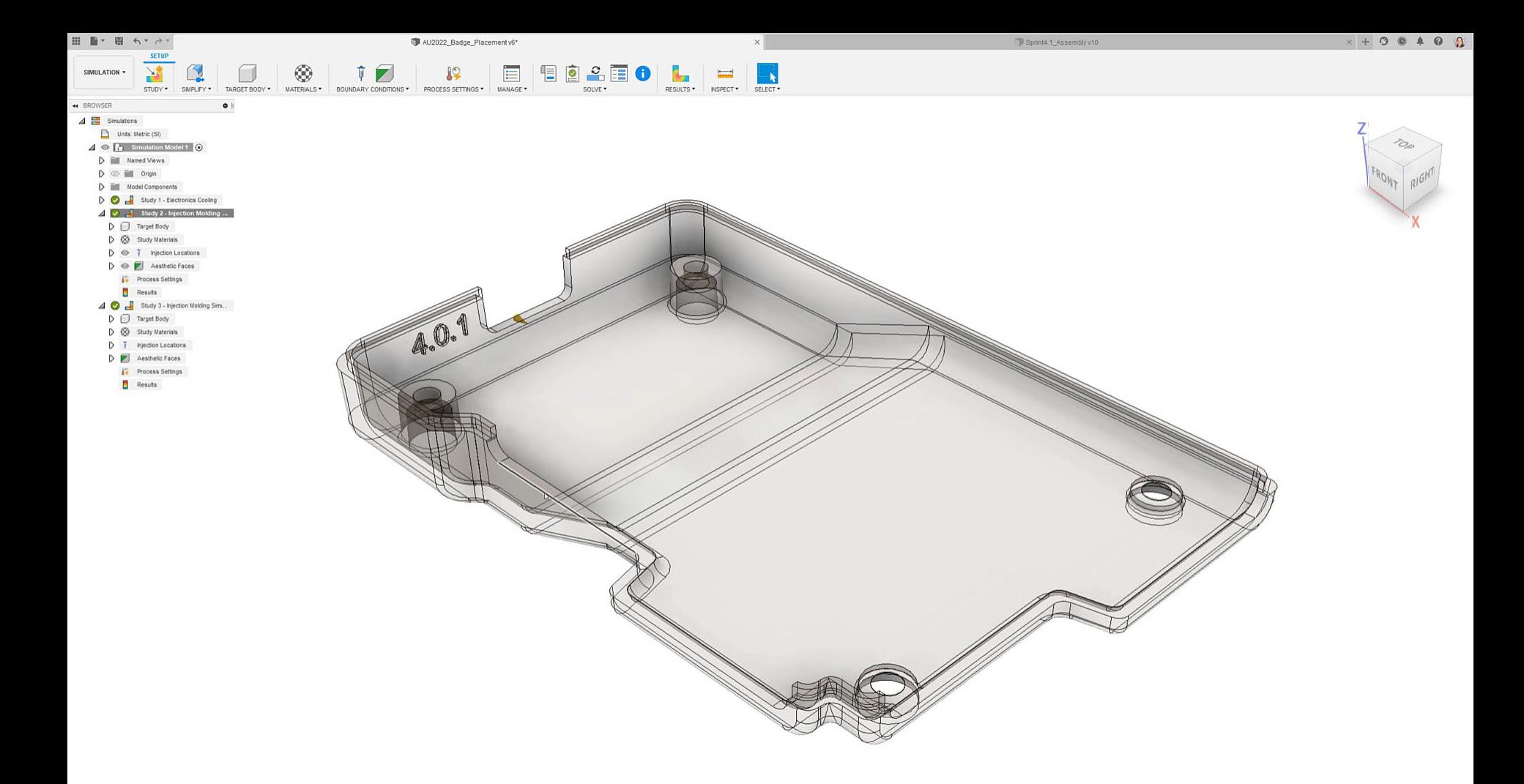

 $\bullet$ 

# **Ansys & Fusion 360**

Functionality Preview

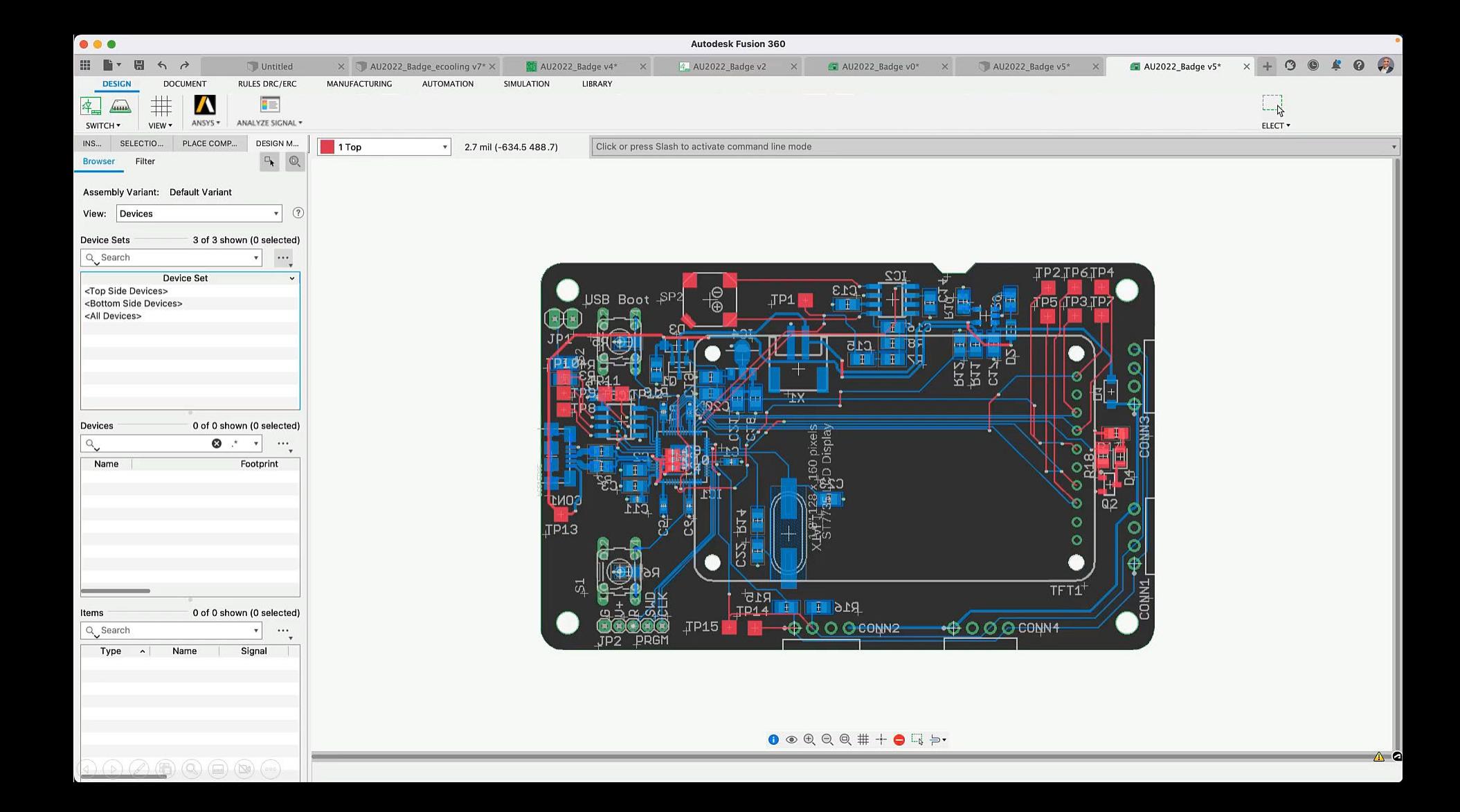

**See See See See See See See See See Se** 

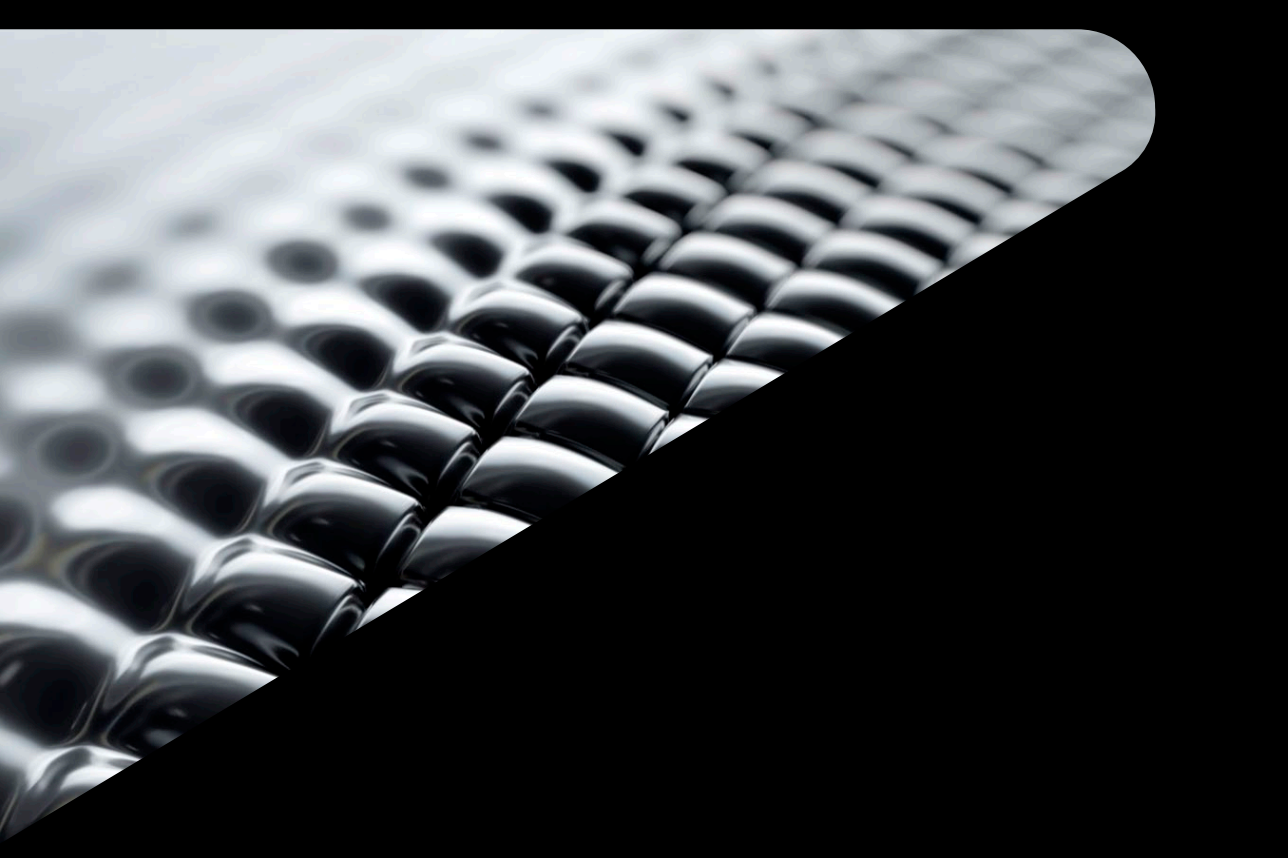

# **Wrap-Up**

Key-Takeaways

# **Autodesk University Digital Badge**

### **Final Product**

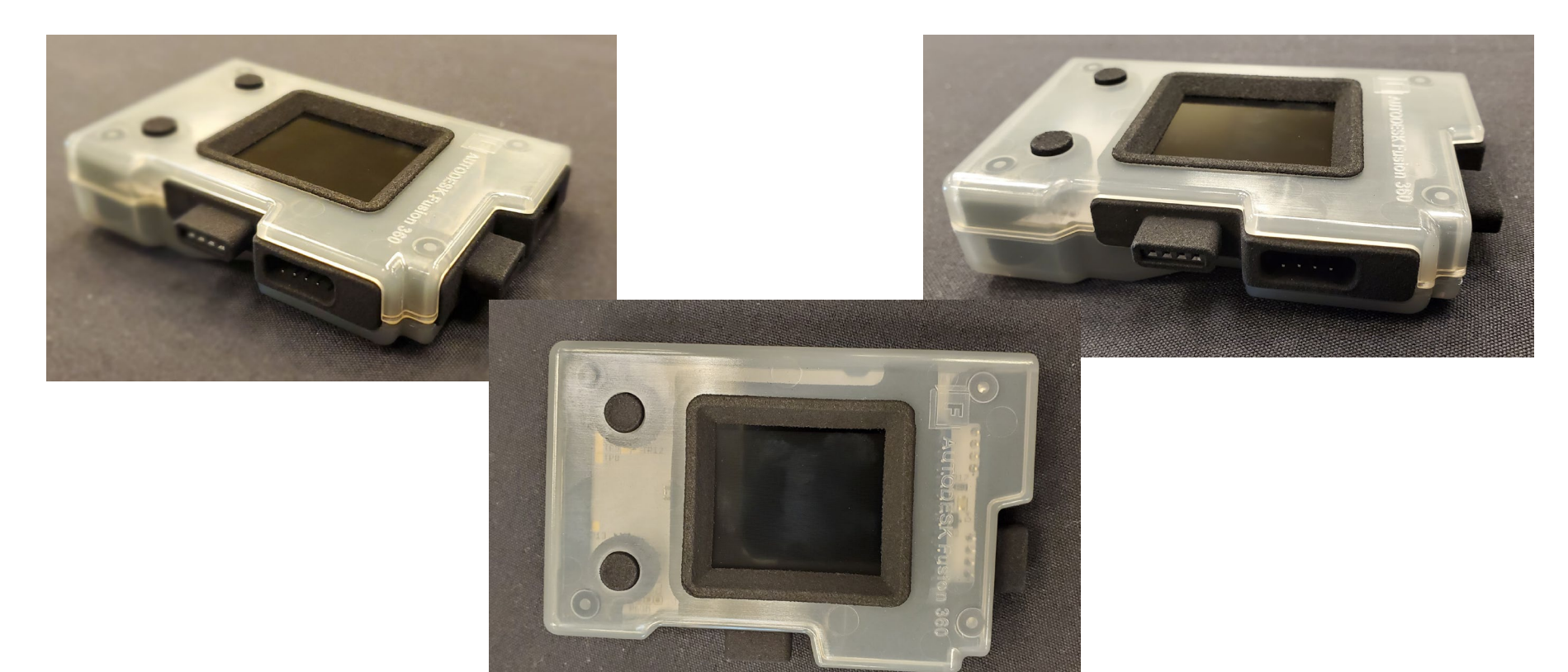

# **Key Takeaways**

### **Electronic Design with Fusion 360**

- Collaboration for easy passing of component files between mechanical/design engineer and electronic engineer
	- Design unification
	- No file conversions are necessary
- 3D PCB board creation tied to part geometry
- Expansive part library includes partner contributions
- Dynamic manufacturability error checking and automated path creation

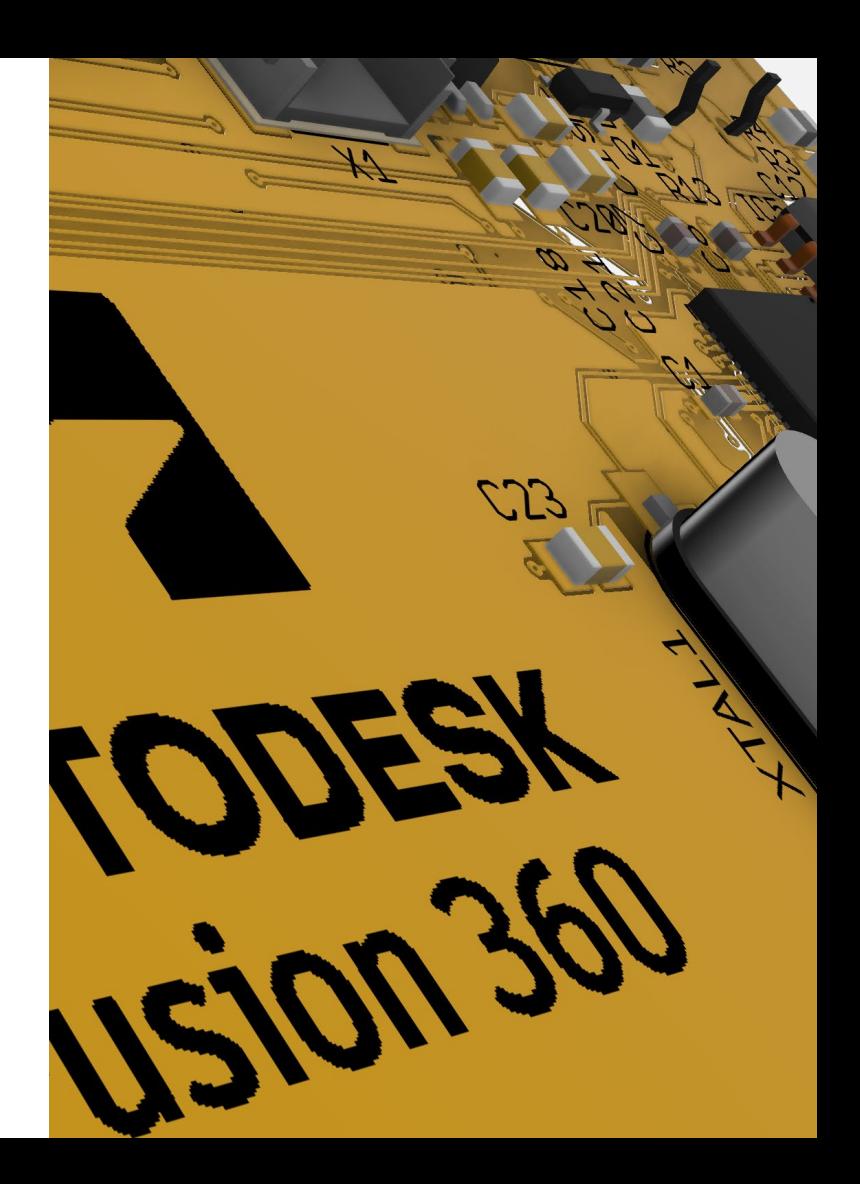

### **Product Design with Fusion 360 Key Takeaways**

- Quick to learn CAD tool
- Seamless integration and design updates with key stakeholders
- The simulate as-you-design advantage
	- o Design Comparison
		- Iterate designs and compare simulation results side by side
	- o Manufacturability
		- Injection molding simulation
	- o Performance
		- Event simulation
		- Linear static (no cost)
		- Non-linear static

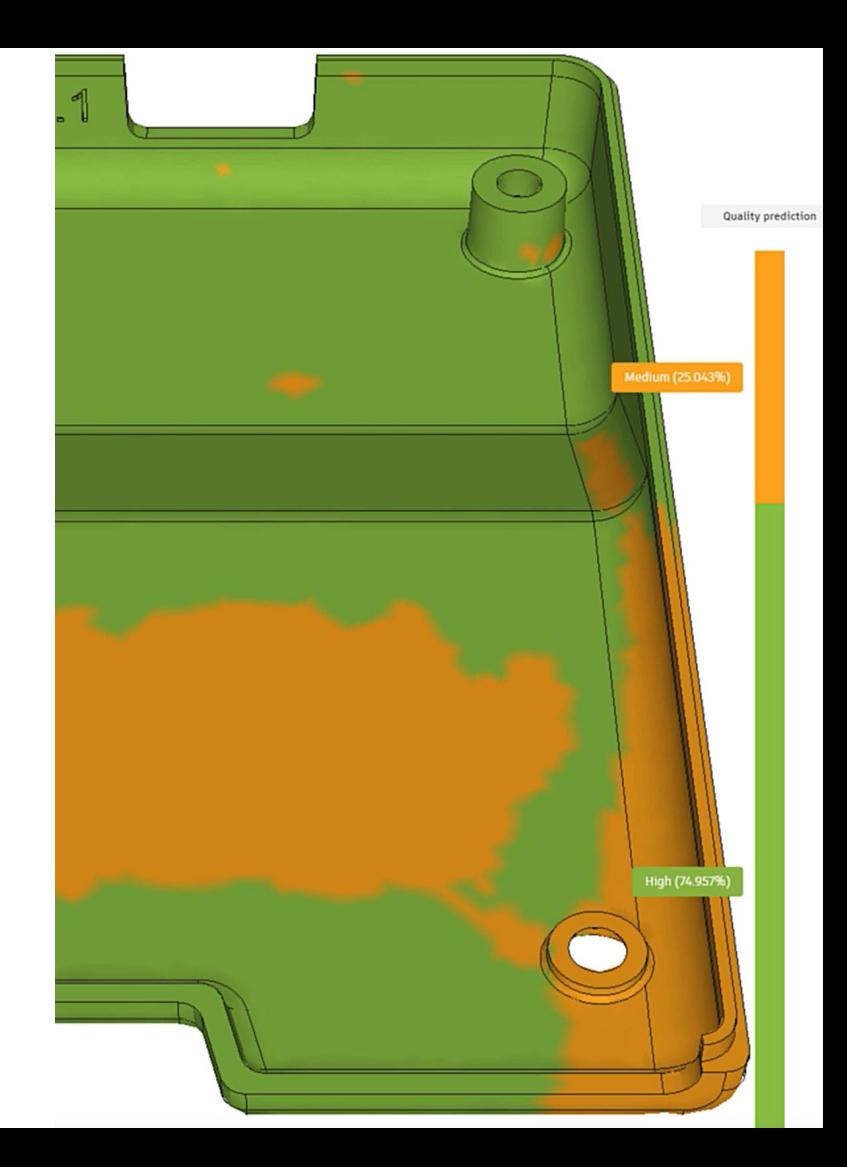

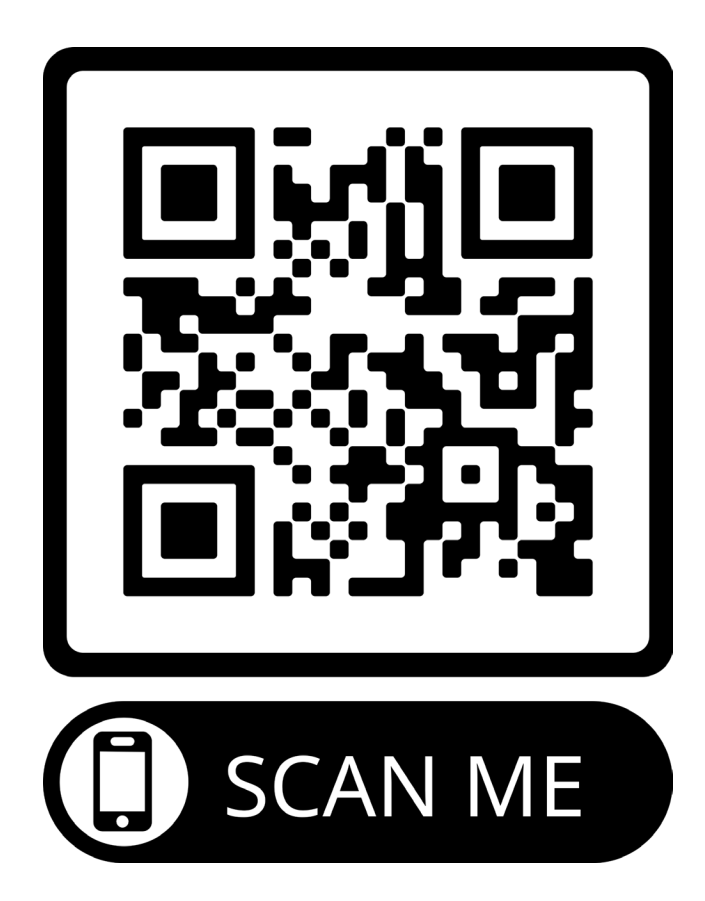

**A AUTODESK UNIVERSITY** 

# **AUTODESK**<br>CINIVERSITY

Autodesk and the Autodesk logo are registered trademarks or trademarks of Autodesk, Inc., and/or its subsidiaries and/or affiliates in the USA and/or other countries. All other brand names, product names, or trademarks bel respective holders. Autodesk reserves the right to alter product and services offerings, and specifications and pricing at any time without notice, and is not responsible for typographical or graphical errors that may appe © 2022 Autodesk. All rights reserved.